## Map of the unit: Engineering Proteins

Laboratory-based practical work is indicated by (P), activities involving IT skills are indicated by (IT) and those developing study skills by (S).

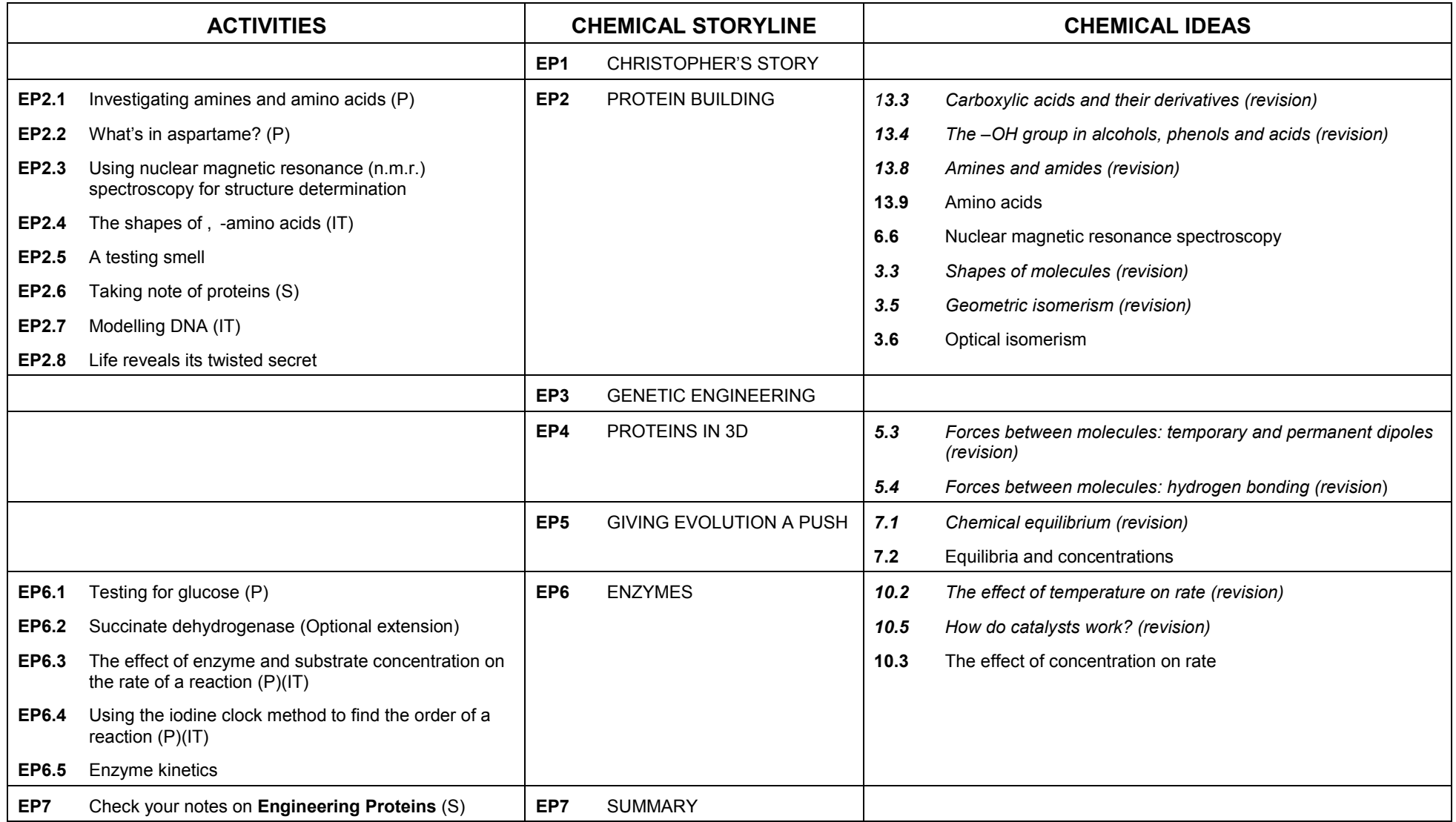